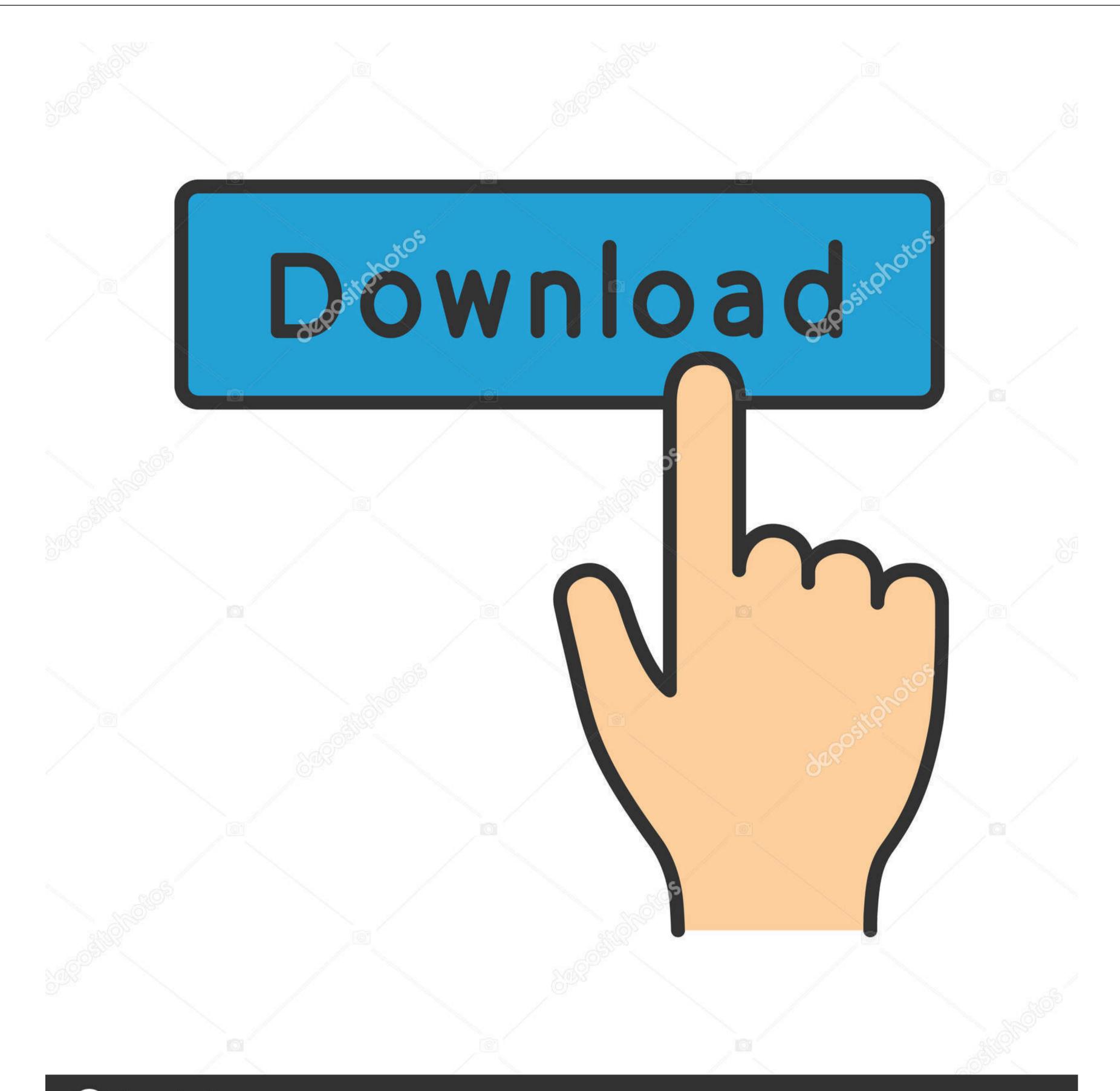

# Orbital

Image ID: 211427236 v

www.depositphotos.com

#### Dell N5110 Network Controller Driver Download

|                           | a Dataset 3   |                      |                    |              |   |
|---------------------------|---------------|----------------------|--------------------|--------------|---|
| rivers 🖌 dell 🖌 (C:) OS 🕇 | ◀ R312280 ◀ d | ,                    | 🔫 🔶 بحث في 280     | R3122        | _ |
| لنسخ على الأقراص المضغوطة | مجلد جديد     |                      |                    | ▼ ==:        | ) |
| الاسم                     | 1             | تاريخ التعديل        | النوع              | الحجم        |   |
| Custom 퉲                  |               | ۰۱:٤٠ ص ۲۰۱٤/۲۰۲     | مجلد ملفات         |              |   |
| Win32 🌗                   |               | ۰۱:٤۰ ص ۲۰۱٤/۰۲/۰٤   | مجلد ملغات         |              |   |
| Win64 퉲                   |               | ۰۱:٤۰ ص ۲۰۱٤/۰۲/۰٤   | مجلد ملغات         |              |   |
| WLAN 🌗                    |               | ۳۰۱۵/۰۲/۰۷ ص ۲۰۱۶/۰۲ | مجلد ملغات         |              |   |
| Autorun 🛍                 |               | ۹:۰۸ ص ۲۰۱۱/۰۱/۱۶    | معلومات الإعداد    | ۱ کیلوبایت   |   |
| btw 😣                     |               | ۹:۰۸ ص ۲۰۱۱/۰۱/۱۶    | رمز                | ٤٦ کیلوبایت  |   |
| Desc 🖭                    |               | ۲۰۱۱/۰۸/۱۸ ۴ ۲۰۱۱/۰۸ | XML Document       | ۱ کیلوبایت   |   |
| license 📠                 |               | ۸:۰۲ ص ۲۰۱۱/۰۱/۲۰    | (dat.) ملف الوسائط | ۱ کیلوبایت   |   |
| Setup 鎤                   |               | ۰۱:۳۸ ص ۲۰۱۱/۰٦      | التطبيق            | ۸۸۷ کیلوبایت |   |

| Activate Bluetooth us | ing Wireless Switch |  |
|-----------------------|---------------------|--|
|                       |                     |  |
|                       |                     |  |
|                       |                     |  |
|                       | Cancel Installation |  |

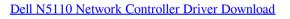

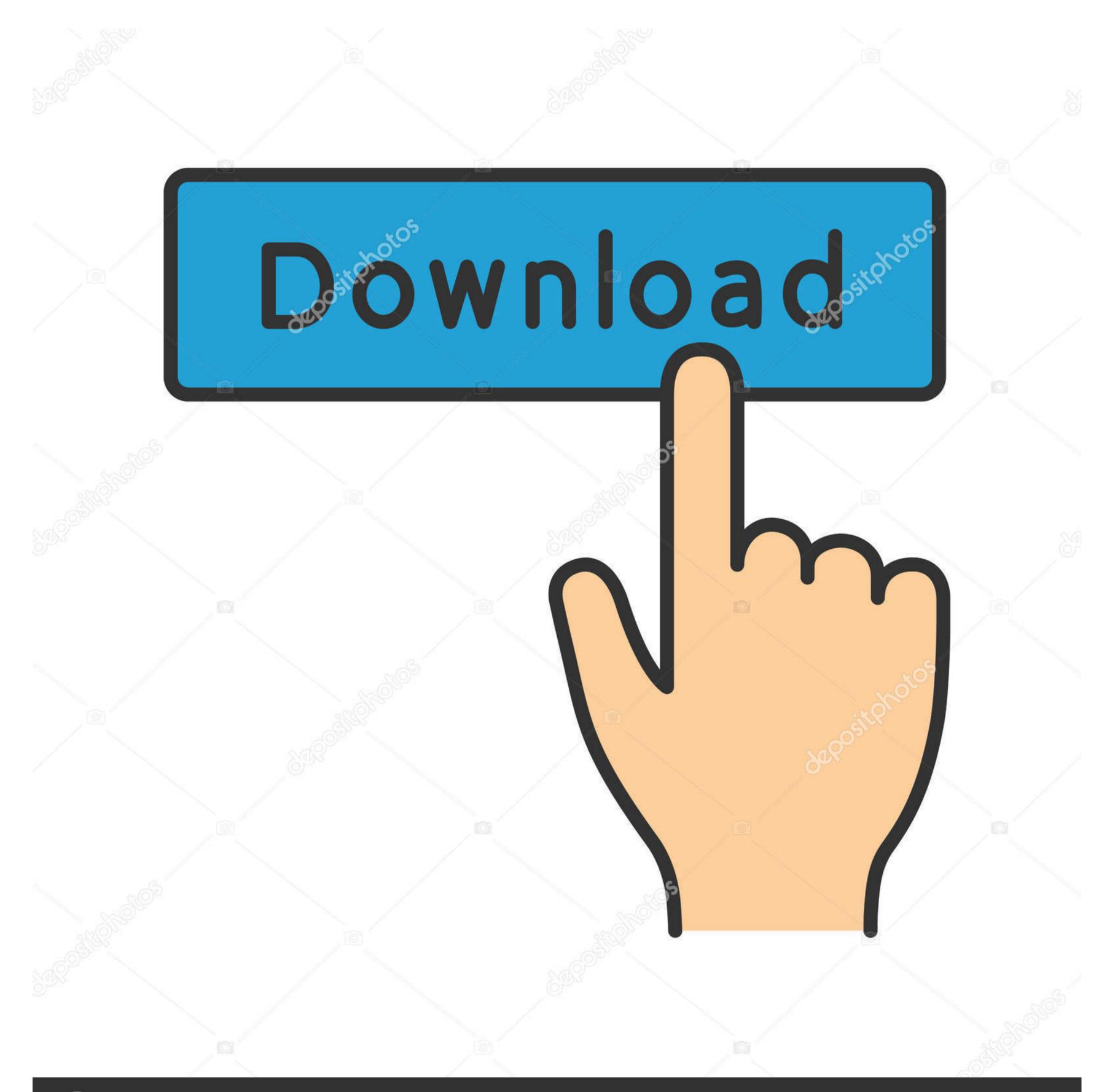

Octoposit

Image ID: 211427236 www.depositphotos.com

Still, I have to install a third party webcam application to use the camera I never found a driver software for 5110 webcam on support. In fact I'm new to the community and didn't find any other place to ask for help.

Should I consider visiting the local service centre or take it as a software issue and re-install the older drivers? Your suggestions will be very highly regarded.. Click on 'Device Manager' folder.. In the device manager window, under 'Imaging devices, check for 'Integrated Webcam'.

#### dell network controller driver

dell network controller driver, dell network controller driver windows 7 64 bit, dell network controller driver windows 7 32 bit, dell network controller driver windows 7 64 bit, dell network controller driver windows 8 164-bit, dell network controller driver windows 8 164-bit, dell network cont

exe file), the Bluetooth is slow and takes too long to pair and fails to connect some devices.. Press 'ESC' to exit from the BIOS screen. Hi cheriankalathur, In case webcam is not working even after reinstalling the Webcam application, I suggest that you check if the webcam is listed in 'Device Manager'.. Turn on the system and at the dell logo; tap the F2 key on the keyboard every two seconds.. Dear Rick Your suggestions have always been very helpful I'm sorry if I mentioned my problems at the wrong place.

### dell network controller driver windows 10

After upgrading to the driver for Bluetooth (which is Bluetooth and Wifi driver in a single.. dell What I want to know is, can I use the laptop webcam as a camera/video mirror without a third party application? My machine is in warranty and the camera worked very fine with all third party applications running the camera.. Dell Inspiron N5110 Drivers for In the BIOS screen press F9 to load defaults and F10 to save.

## dell network controller driver windows 7

In case, it is not listed under 'Other Devices', I request you to follow the steps given below: Completely shut the system down.. If it is not listed under 'Imaging Devices', check under 'Other devices'.. A02 Download Driver Dell Inspiron N5110 System BIOS for All Realtek RTL8105E-VB 10/100 Ethernet Controller.. I have a similar problem with my laptop camera I did install the windows 7 only once since I bought the machine and I followed the order of driver installation in your link. e10c415e6f